# **SPARQL:**

# **How I Learned to Stop Worrying and Love the Triple**

# **Querying for the pope with the most children**

*Lucie-Aimée Kaffee frimelle*

> Wikimania 2016 **Hackathon** Esino Lario

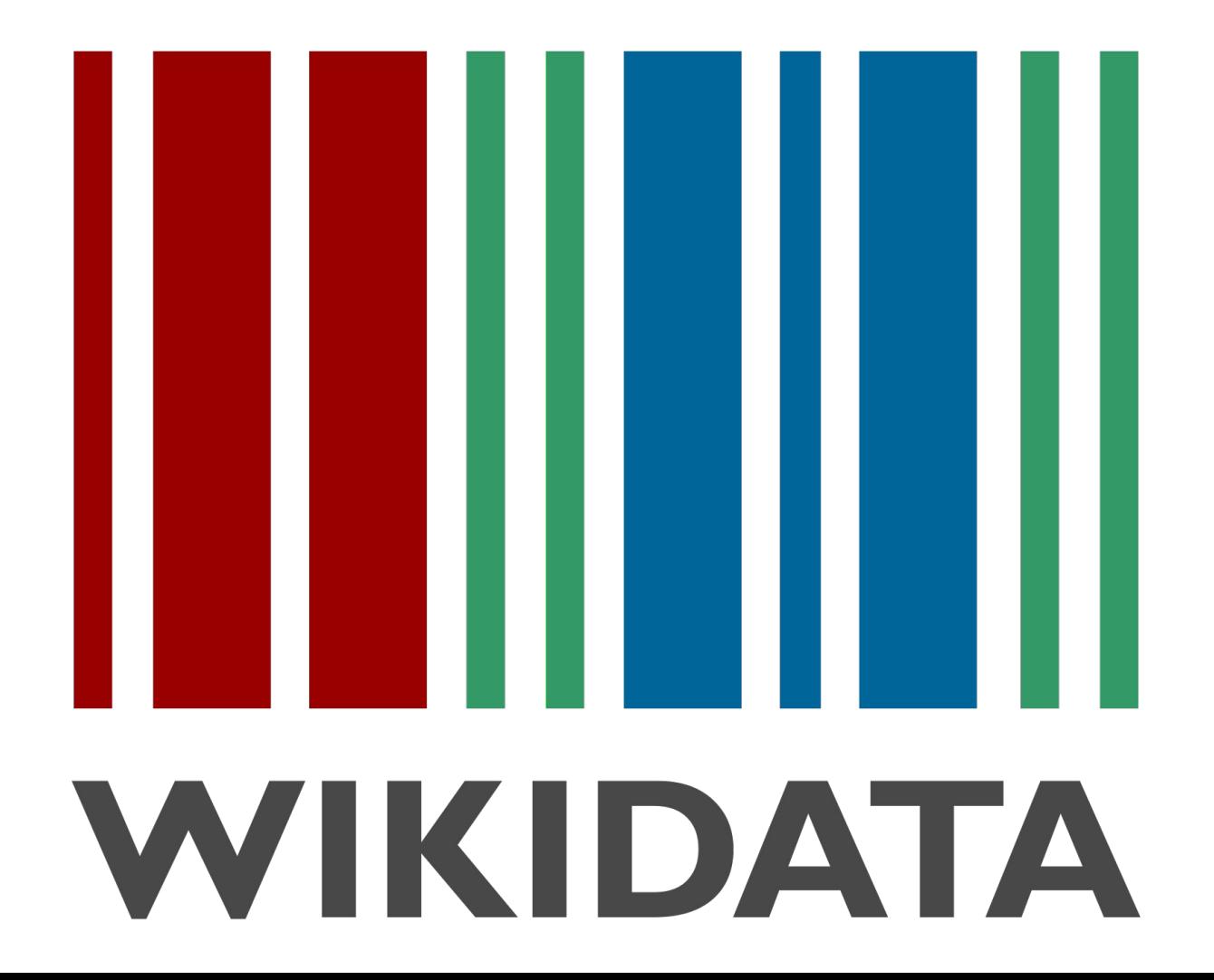

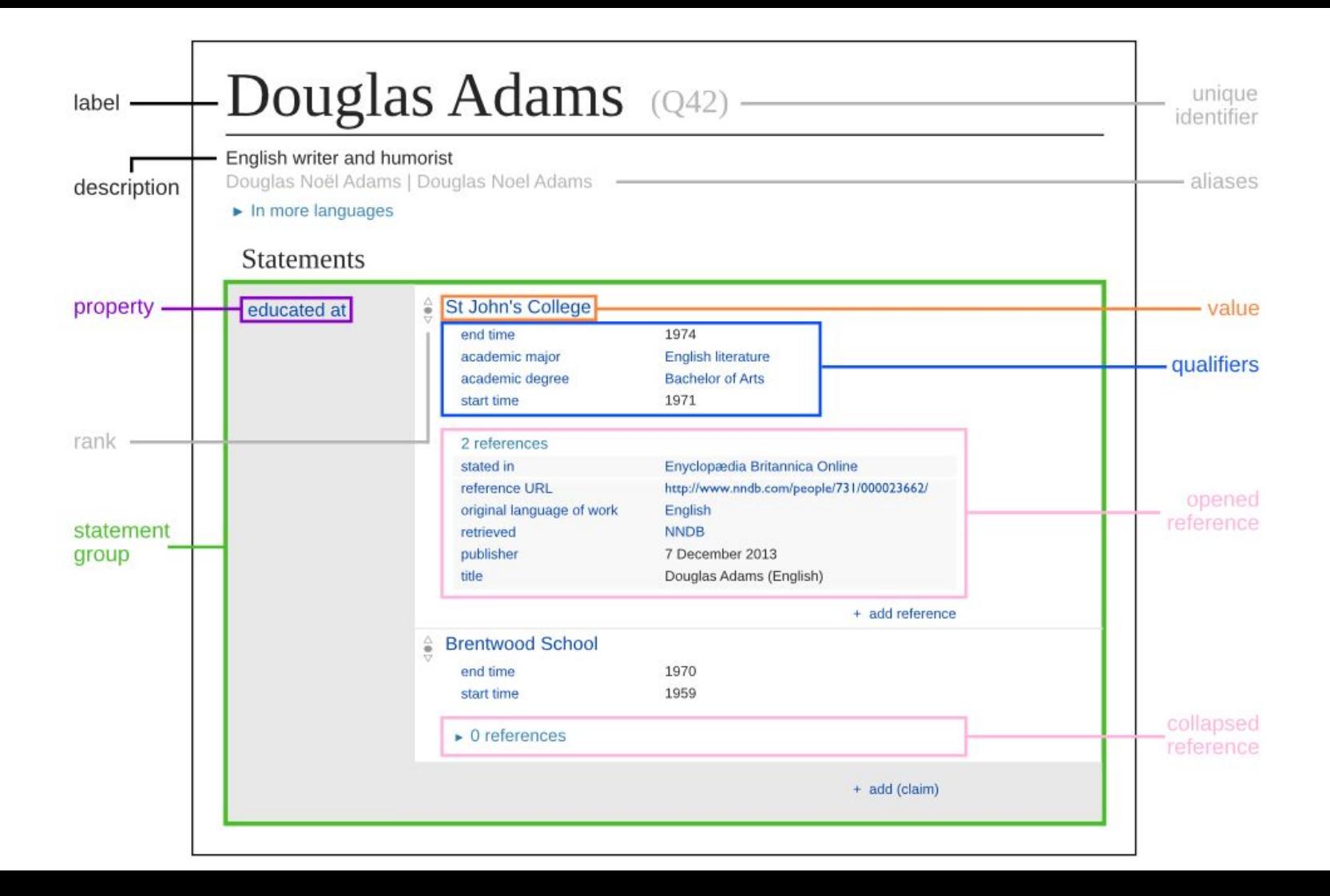

# **Initial question**

Who is the pope with the most children? What does he look like?

How many popes had children?

# **Was ist RDF?**

RDF triple language Subject Predicate Object

Alan Turing (Q7251) instance of (P31) human (Q5)

Uses URIs

[<http://www.wikidata.org/entity/Q7251>](http://wikidata.org/entity/Q42) [<http://www.wikidata.org/prop/direct/](http://www.wikidata.org/prop/direct/)[P31](http://wikidata.org/prop/P31)> <<http://www.wikidata.org/entity/Q5>>

Turtle (Terse RDF Triple Language)

@prefix wd: <<http://www.wikidata.org/entity/>>

@prefix wdt: <[http://www.wikidata.org/prop/direct/>](http://www.wikidata.org/prop/direct/)

wd:Q7251 wdt:P31 wd:Q5 .

# **Was ist SPARQL?**

W3C standardized RDF query language to form complex queries to SELECT and retrieve data from an endpoint.

Return all items, which are instance of human, limited to 200 items.

PREFIX wd: <http://www.wikidata.org/entity/> PREFIX wdt: <http://www.wikidata.org/prop/direct/> SELECT ?subject WHERE { ?subject wdt:P31 wd:Q5 . } LIMIT 200

# **Exploring Wikidata's linked data**

# Easy to use GUI: <https://query.wikidata.org/>

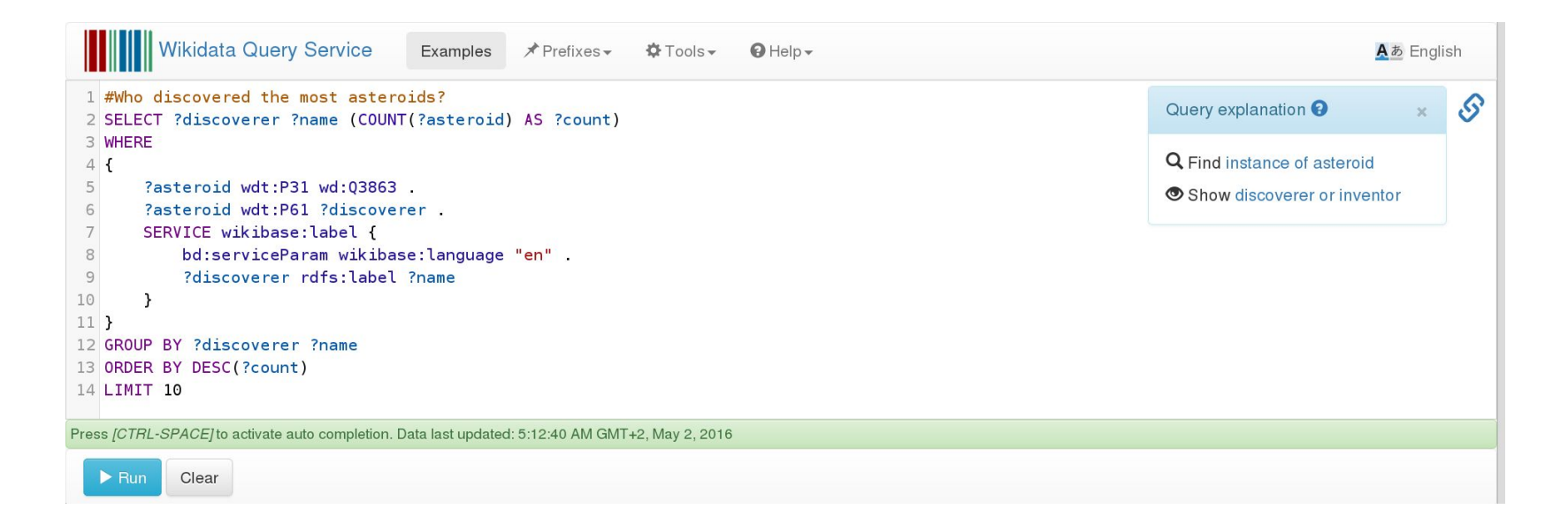

## Results can also be accessed in various machine readable formats

# **Exploring Wikidata's linked data**

```
Show data for Alan Turing (Q7251) limited to 100
 SELECT ?predicate ?object WHERE {
      wd: 07251 ?predicate ?object
 1 LIMIT 100
```
#### [On Wikidata Query Service](https://query.wikidata.org/#SELECT%20%3Fpredicate%20%3Fobject%20WHERE%20%7B%0A%09wd%3AQ7251%20%3Fpredicate%20%3Fobject%0A%7D%20LIMIT%20100)

### Extract of the result

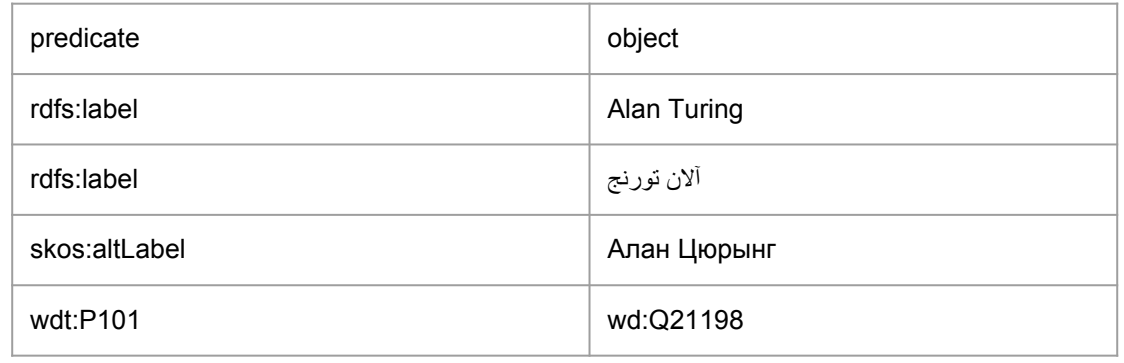

Turing's field of work (P101) is computer science (Q21198)

# **Exploring Wikidata's linked data**

```
Show all fields of work (P101) of Alan Turing
```

```
SELECT ?object ?objectLabel WHERE {
    wd: 07251 wdt: P101 ?object .
    SERVICE wikibase: label {
        bd:serviceParam wikibase:language "en".
    }
} LIMIT 100
```
#### [On Wikidata Query Service](https://query.wikidata.org/#SELECT%20%3Fobject%20%3FobjectLabel%20WHERE%20%7B%0A%09wd%3AQ7251%20wdt%3AP101%20%3Fobject%20.%0A%20%20%09SERVICE%20wikibase%3Alabel%20%7B%0A%20%09%09bd%3AserviceParam%20wikibase%3Alanguage%20%22en%22%20.%0A%09%7D%0A%7D%20LIMIT%20100)

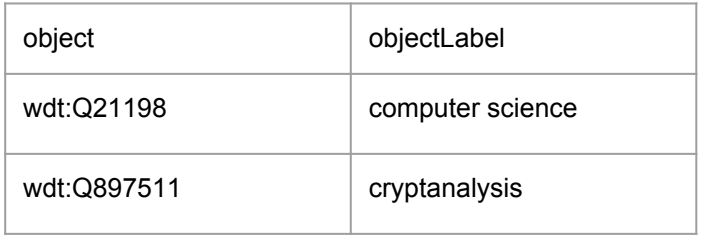

# Find the pope with the most children

# Let's write some queries together!

### ?subj wdt:P22 ?father .

?father wdt:P31 wd:Q5 .

SERVICE wikibase:label { bd:serviceParam wikibase:language "en" }

}

{

LIMIT 50

#### An item with the "father" (P22) ?father

This father is "instance of" (P31) human (Q5)

The service to get labels

?subj wdt:P22 ?father .

?father wdt:P31 wd:Q5 .

SERVICE wikibase:label { bd:serviceParam wikibase:language "en" }

}

{

LIMIT 50

An item with the "father" (P22) ?father

This father is "instance of" (P31) human (Q5)

The service to get labels

### **WHERE**

?subj wdt:P22 ?father .

?father wdt:P31 wd:Q5 .

SERVICE wikibase:label { bd:serviceParam wikibase:language "en" }

}

{

LIMIT 50

An item with the "father" (P22) ?father

This father is "instance of" (P31) human (Q5)

The service to get labels

# {

?subj wdt:P22 ?father .

?father wdt:P31 wd:Q5 .

SERVICE wikibase:label { bd:serviceParam wikibase:language "en" }

### }

### LIMIT 50

An item with the "father" (P22) ?father

This father is "instance of" (P31) human (Q5)

The service to get labels

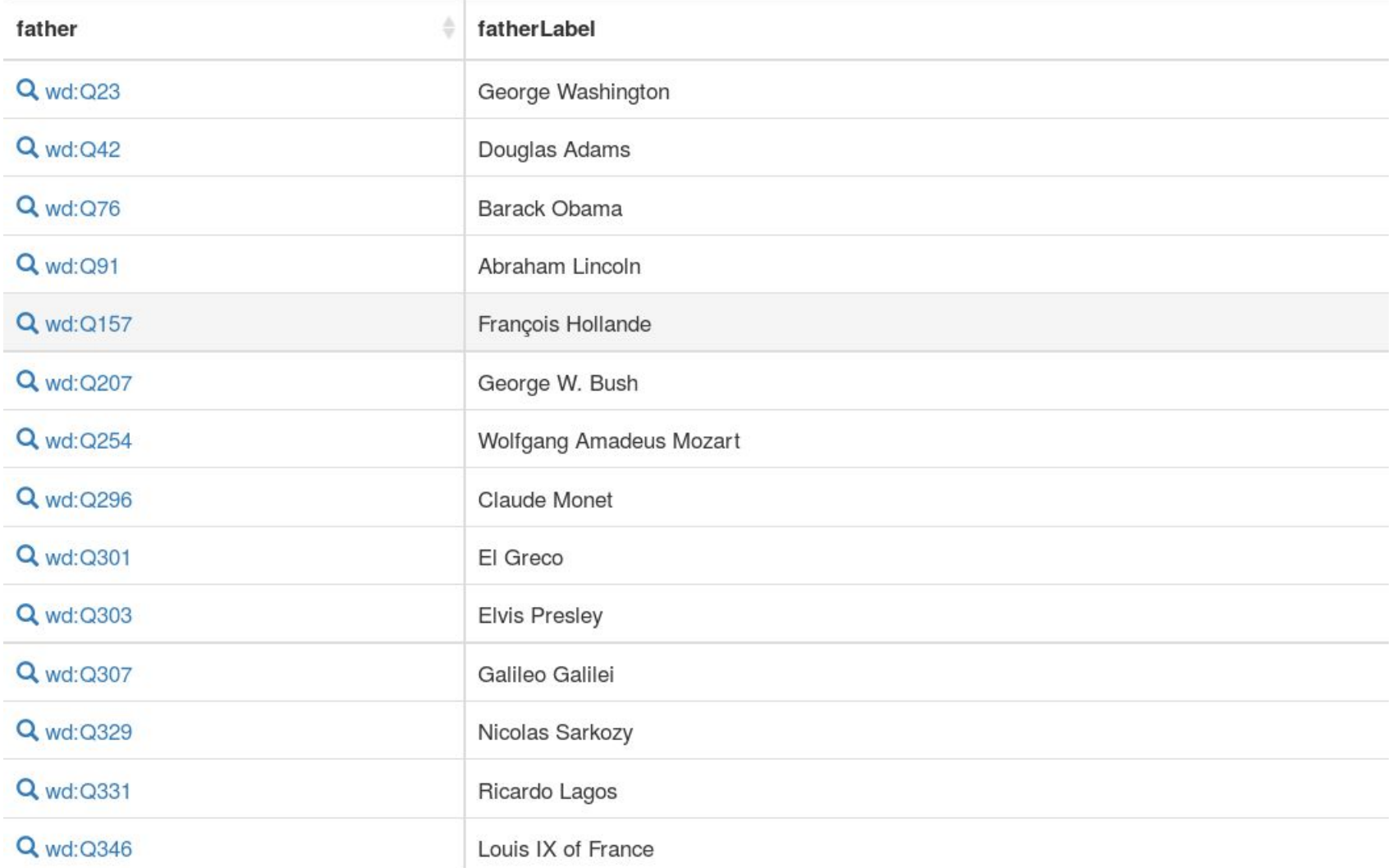

?subj wdt:P22 ?father .

?father wdt:P39 wd:Q19546 .

SERVICE wikibase:label { bd:serviceParam wikibase:language "en" }

}

{

LIMIT 50

An item with the "father" (P22) ?father

This father has "position held" (P31) "pope" (Q19546)

The service to get labels

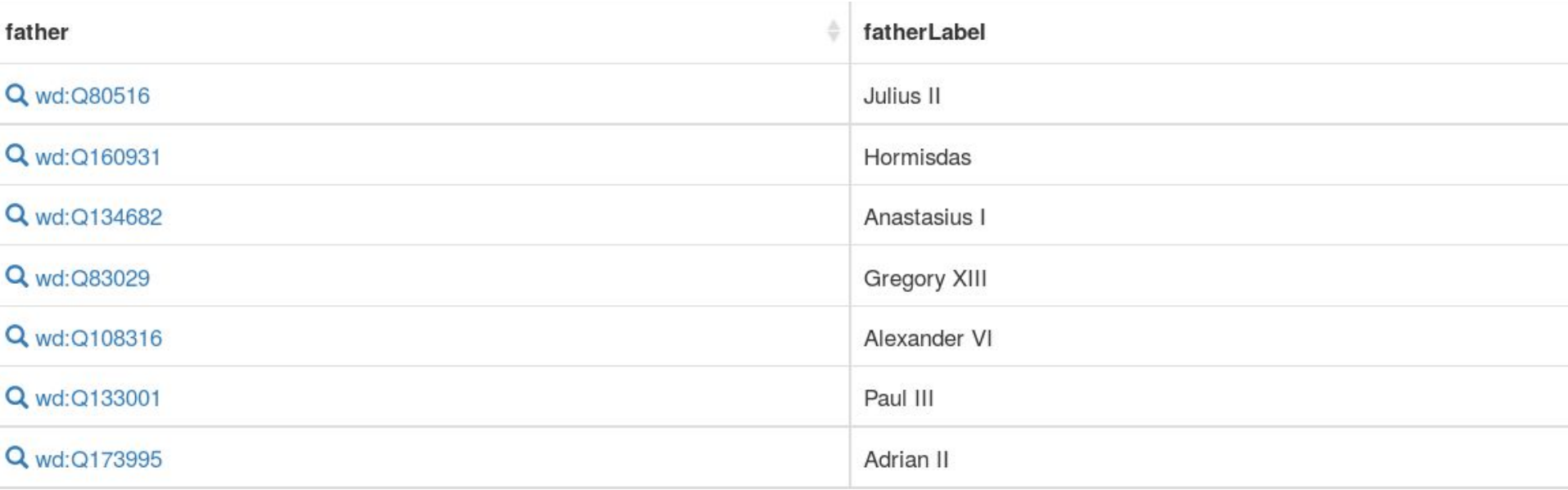

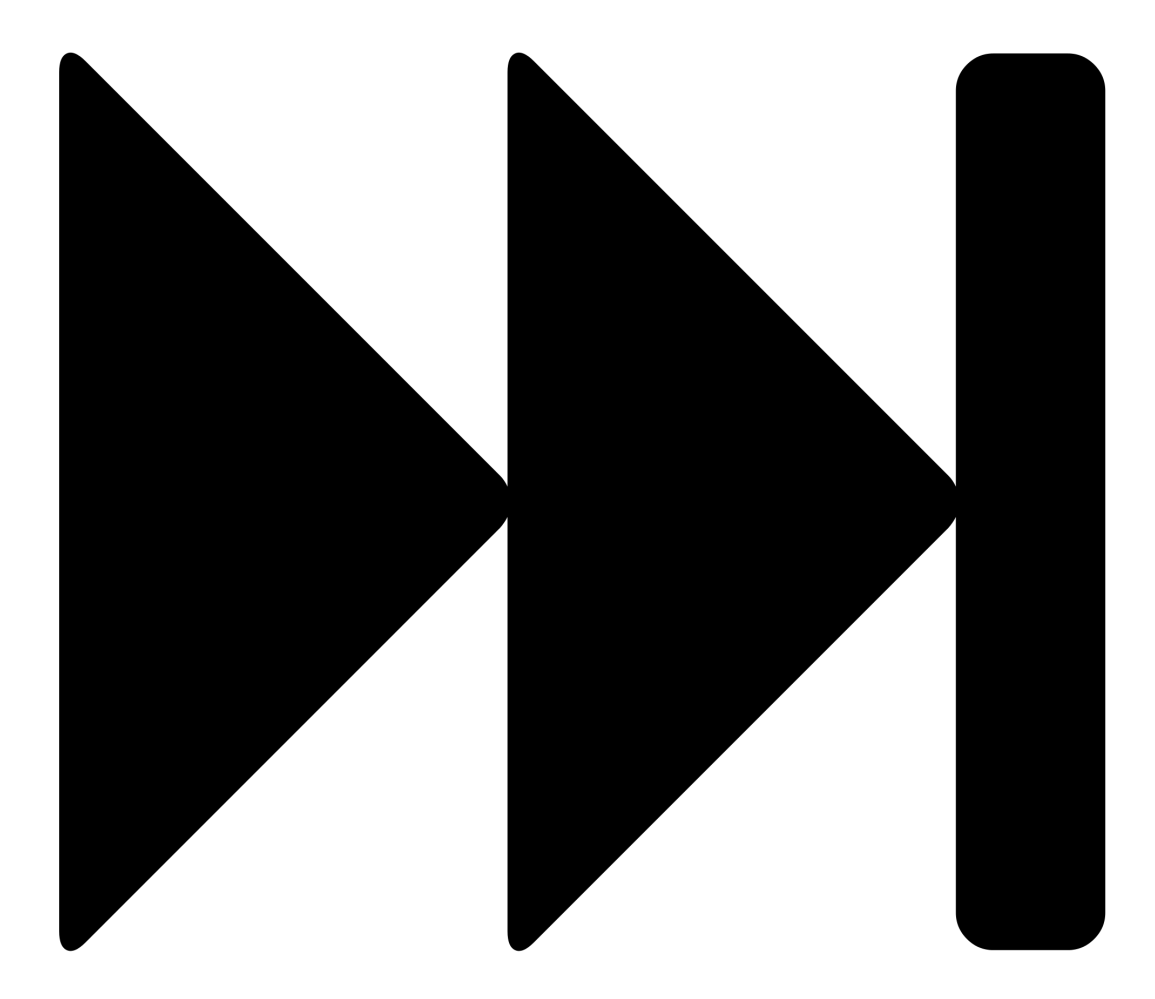

# All popes with number of children

SELECT (SAMPLE(?father) as ?father) ?fatherLabel (SAMPLE(?picture) as ?picture) (COUNT(?father) as ?children) **WHERE** 

### {

```
?subj wdt:P22 ?father .
```
?father wdt:P31 wd:Q5 .

?father wdt:P39 wd:Q19546 .

OPTIONAL {

?father wdt:P18 ?picture .

### }

SERVICE wikibase:label { bd:serviceParam wikibase:language "en" }

#### }

GROUP BY ?fatherLabel

```
ORDER BY DESC(?children)
```
LIMIT 50

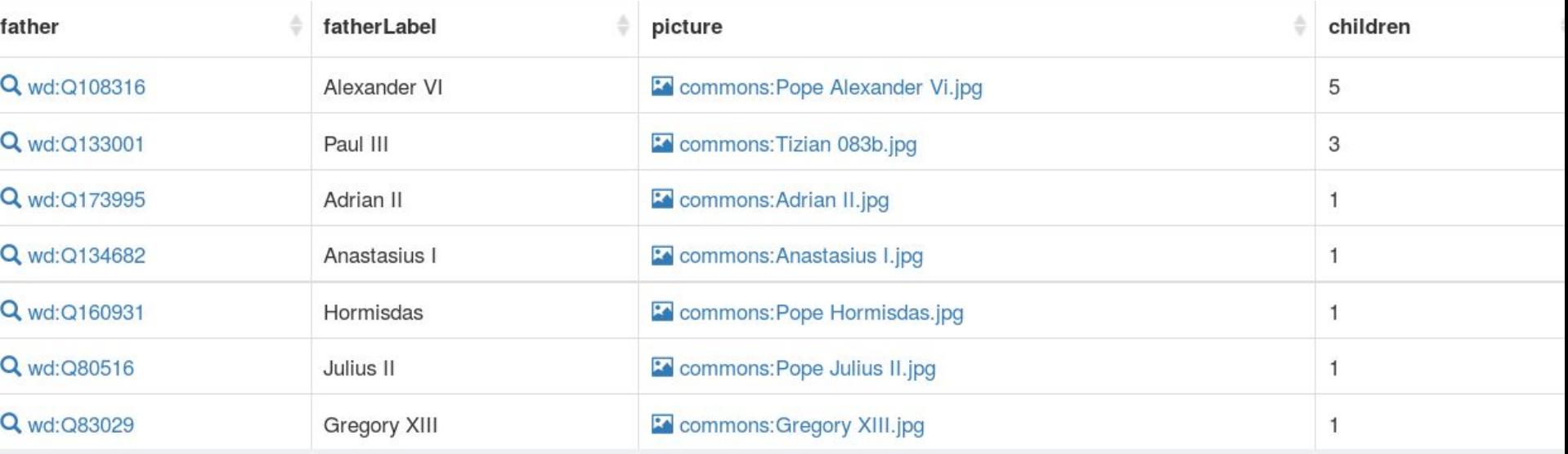

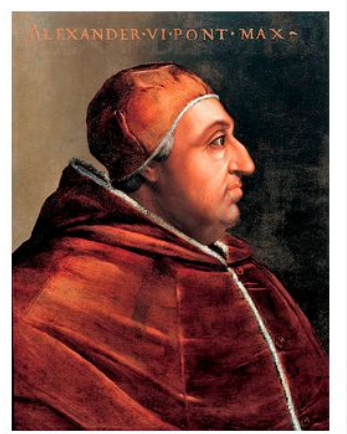

children: 5 picture: Commons:Pope Alexander Vi.jpg father: Q wd: Q108316 fatherLabel: Alexander VI

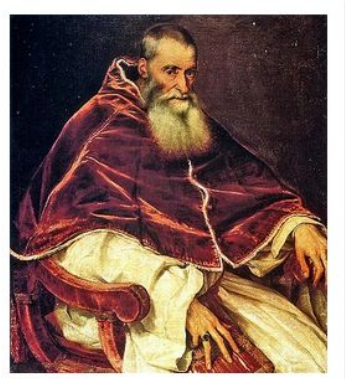

children: 3 picture: to commons: Tizian 083b.jpg father: Q wd: Q133001 Anthony I when It Doesn't UL.

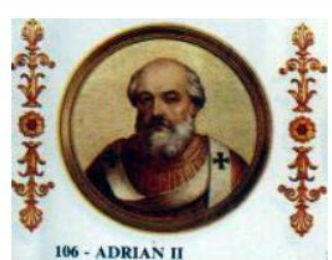

children: 1 picture: En commons: Adrian II.jpg father: Q wd: Q173995 fatherLabel: Adrian II

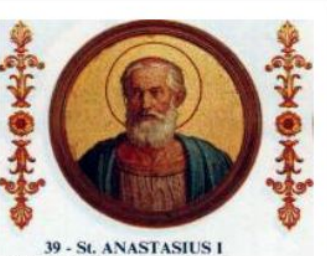

children: 1 picture: To commons: Anastasius I.jpg father: Q wd: Q134682 fatherLabel: Anastasius I

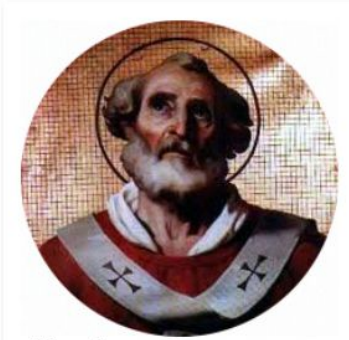

children: 1 picture: **D** commons:Pope Hormisdas.jpg father: Q wd: Q160931 fatherLabel: Hormisdas

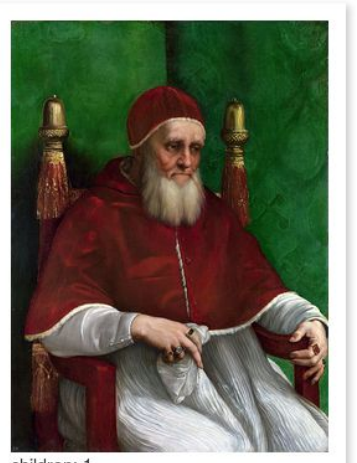

children: 1 picture: To commons: Pope Julius II.jpg father: Q wd: Q80516 fatherLabel: Julius II

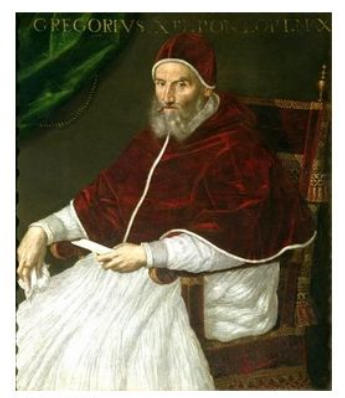

children: 1 picture: Ed commons: Gregory XIII.jpg father: Q wd: Q83029 fatherLabel: Gregory XIII

# **We have maps, too**

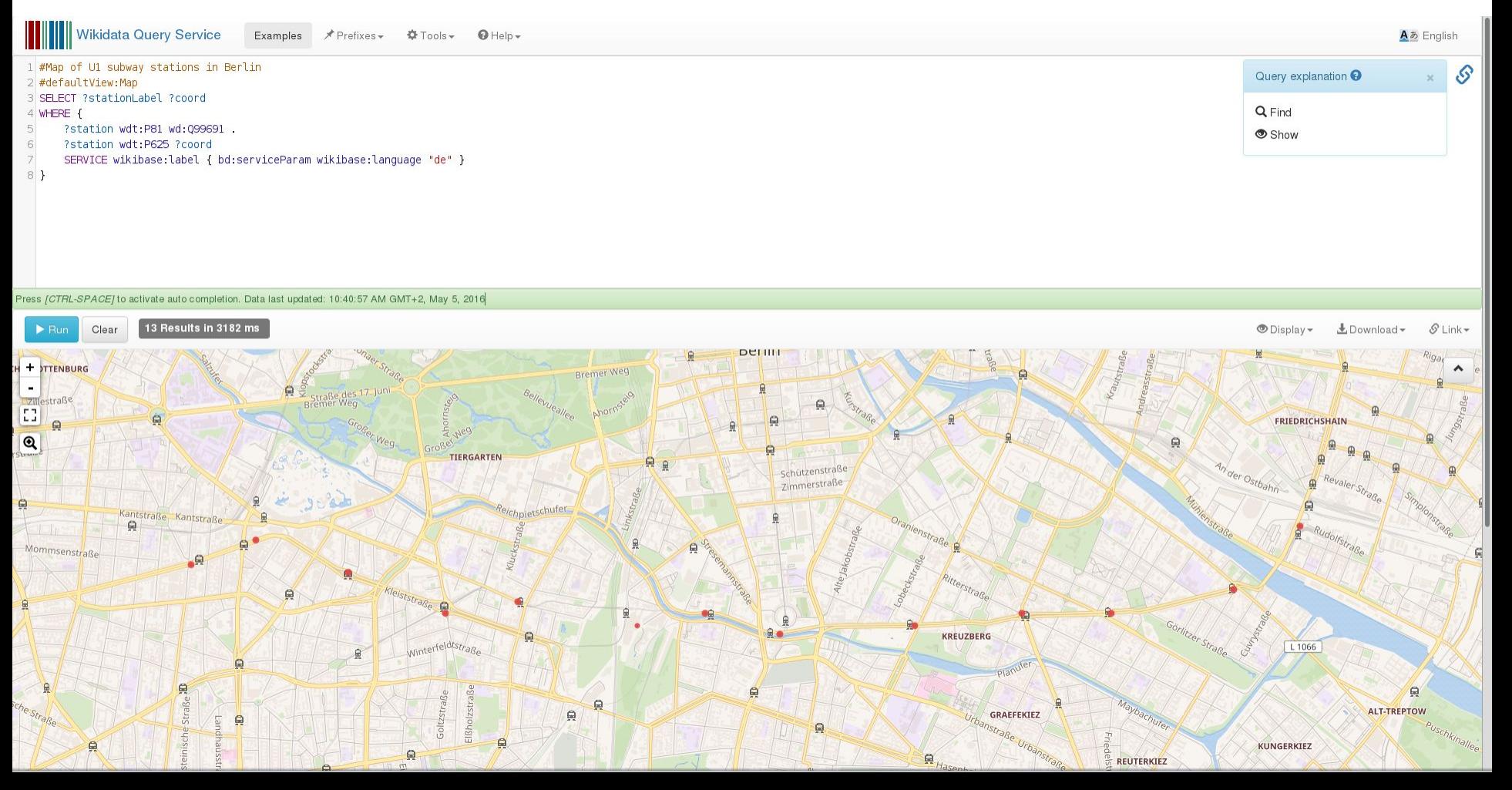

# **Ressources**

#### [Wikidata Query Service Beta](https://query.wikidata.org)

https://query.wikidata.org/

[Mediawiki: RDF Dump Format](https://www.mediawiki.org/wiki/Wikibase/Indexing/RDF_Dump_Format)

https://www.mediawiki.org/wiki/Wikibase/Indexing/RDF\_Dump\_Format

#### [Prefixes used for Wikidata](https://www.mediawiki.org/wiki/Wikibase/Indexing/RDF_Dump_Format#Prefixes_used)

https://www.mediawiki.org/wiki/Wikibase/Indexing/RDF\_Dump\_Format#Prefixes\_used

#### [Mediawiki: Query Examples](https://www.mediawiki.org/wiki/Wikibase/Indexing/SPARQL_Query_Examples)

https://www.mediawiki.org/wiki/Wikibase/Indexing/SPARQL\_Query\_Examples

### [github: wikidata query rdf docs](https://github.com/wikimedia/wikidata-query-rdf/tree/master/docs)

https://github.com/wikimedia/wikidata-query-rdf/tree/master/docs

### [Wikidata turtle dumps](https://dumps.wikimedia.org/wikidatawiki/entities/)

https://dumps.wikimedia.org/wikidatawiki/entities/

### [W3C RDF Primer](http://www.w3.org/2007/02/turtle/primer/)

http://www.w3.org/2007/02/turtle/primer/